**CONFIDENTIAL and PROPRIETARY to CVDI**

*www.nsfcvdi.org*

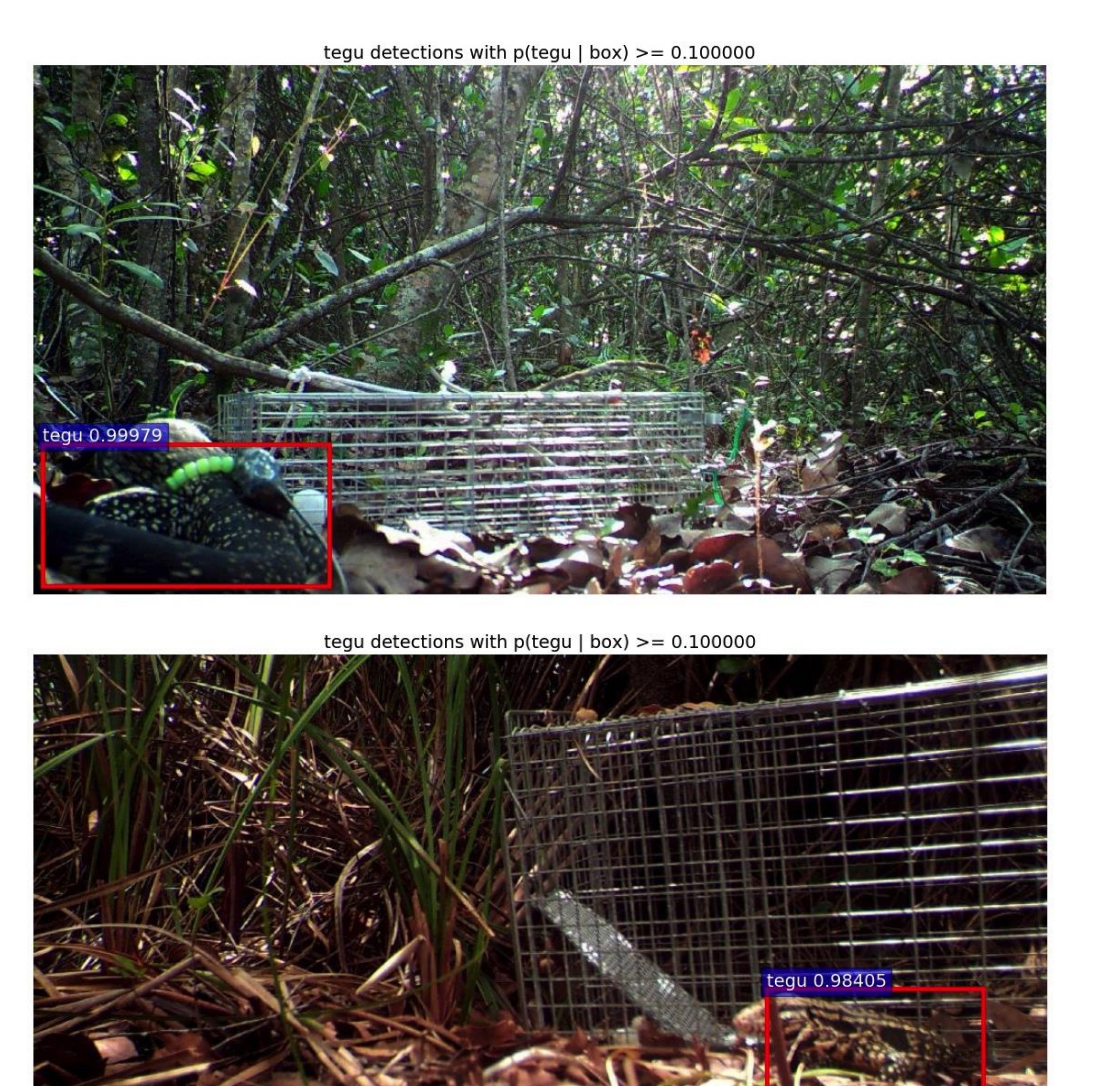

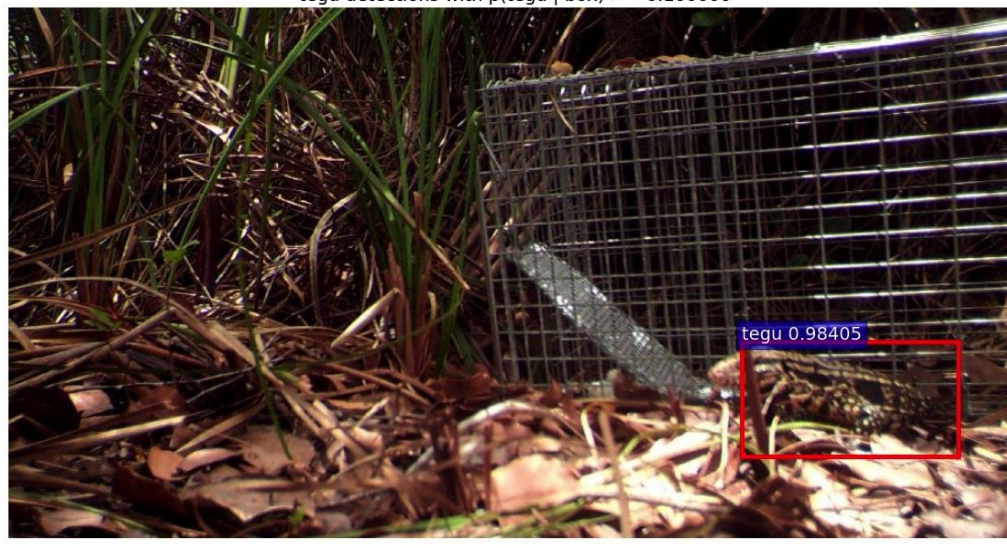

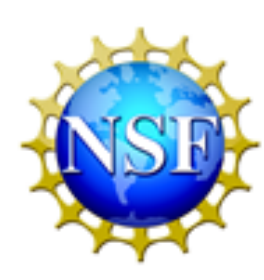

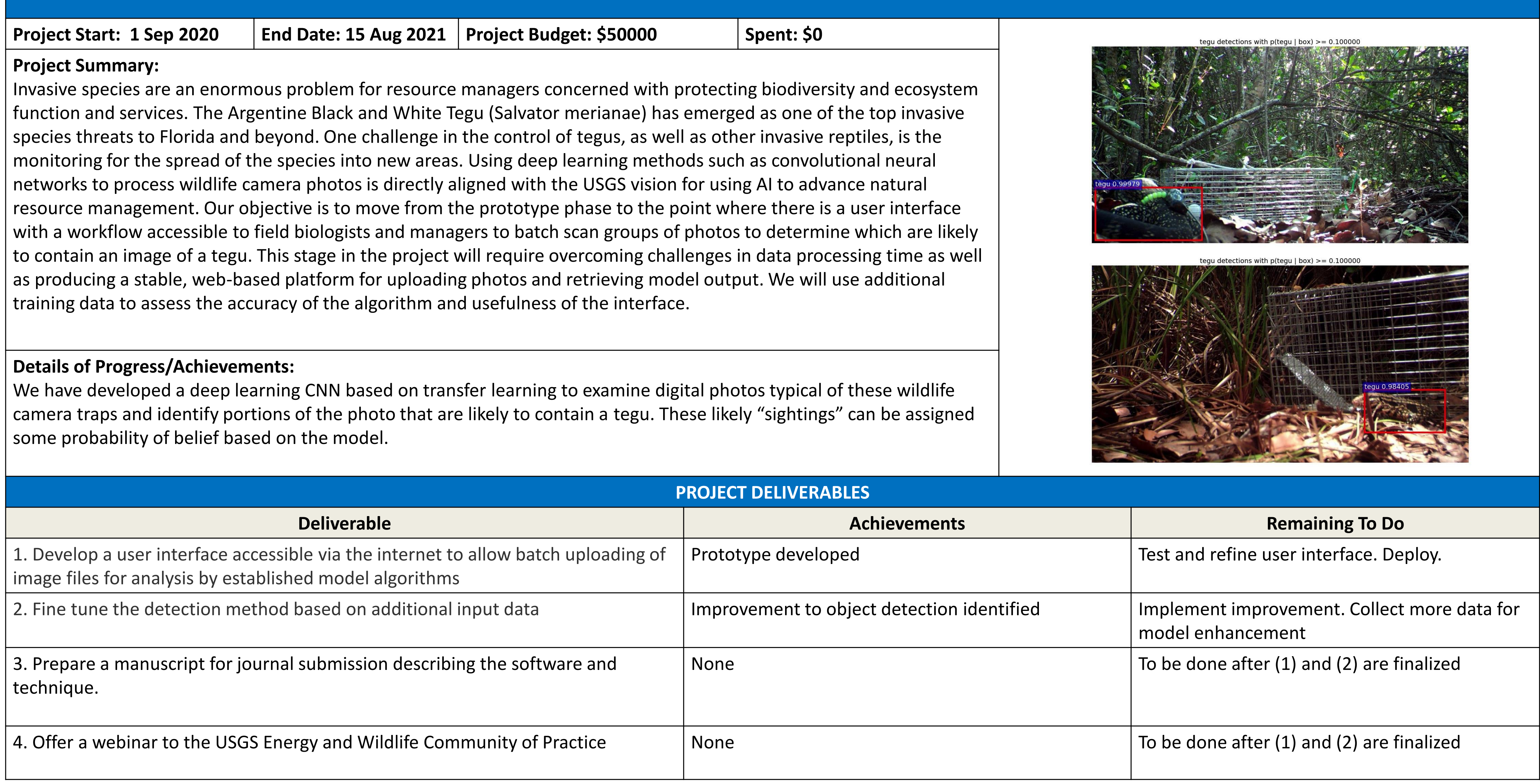

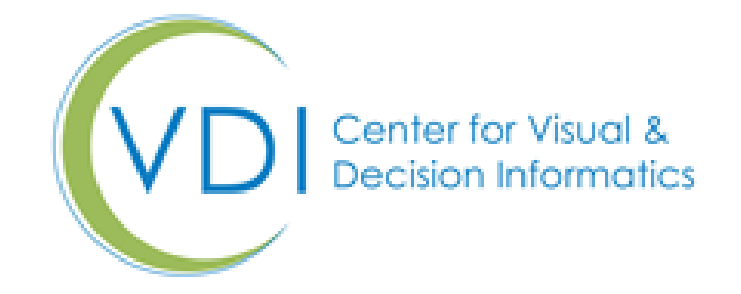

## **9a.028.UL\_ - Deep Learning Tool for Automatic Detection of Invasive Tegus from Camera Trap Photos**

Henry Chu (PI)<sup>1</sup>, Keying Xu (Co-PI)<sup>1</sup>, Scott Wilson (IAB Project Mentor)<sup>2</sup>, Hardin Waddle (IAB Project Mentor)<sup>2</sup> <sup>1</sup>University of Louisiana at Lafayette, <sup>2</sup>US Geological Survey